```
#
# Apache/PHP/Drupal settings:
#
```

```
# Protect files and directories from prying eyes.
<FilesMatch "\.(engine|inc|info|install|module|profile|po|sh|.*sql|theme|tpl(\.php)?
|xtmpl)$|^(code-style\.pl|Entries.*|Repository|Root|Tag|Template)$">
  Order allow,deny
</FilesMatch>
```

```
# Don't show directory listings for URLs which map to a directory.
Options -Indexes
```

```
# Follow symbolic links in this directory.
Options +FollowSymLinks
```

```
# Make Drupal handle any 404 errors.
ErrorDocument 404 /index.php
```

```
# Force simple error message for requests for non-existent favicon.ico.
<Files favicon.ico>
```
ErrorDocument 404 "The requested file favicon.ico was not found. </Files>

```
# Set the default handler.
DirectoryIndex index.php
```
# Override PHP settings. More in sites/default/settings.php # but the following cannot be changed at runtime.

```
# PHP 4, Apache 1.
```

```
<IfModule mod_php4.c>
 php_value magic_quotes_gpc 0
 php_value register_globals 0
 php_value session.auto_start 0
 php_value mbstring.http_input pass
 php_value mbstring.http_output pass
 pp\_value mbstring, encoding_translation 0</IfModule>
```
## # PHP 4, Apache 2.

<IfModule sapi\_apache2.c>

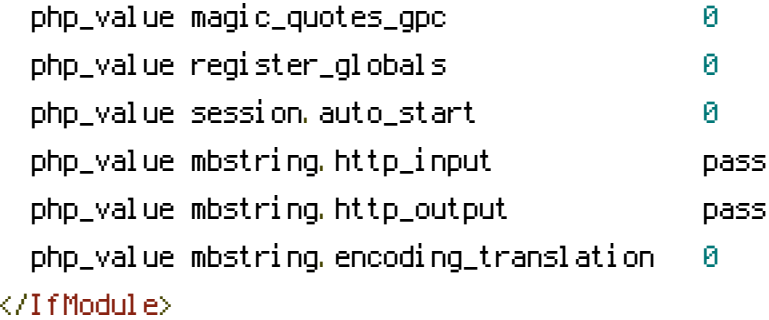

# PHP 5, Apache 1 and 2.

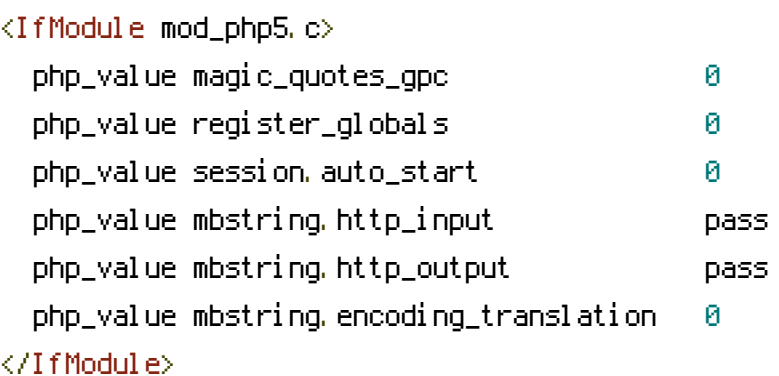

# Requires mod\_expires to be enabled.

<IfModule mod\_expires.c> # Enable expirations. ExpiresActive On

# Cache all files for 2 weeks after access (A). ExpiresDefault A1209600

# Do not cache dynamically generated pages. ExpiresByType text/html A1 </IfModule>

# Various rewrite rules. <IfModule mod\_rewrite.c>

RewriteEngine on

```
# If your site can be accessed both with and without the 'www.' prefix, you
# can use one of the following settings to redirect users to your preferred
# URL, either WITH or WITHOUT the 'www.' prefix. Choose ONLY one option:
#
# To redirect all users to access the site WITH the 'www.' prefix,
# (http://example.com/... will be redirected to http://www.example.com/...)
```

```
# (http://example.com/... will be redirected to http://www.example.com/...)
  # adapt and uncomment the following:
  # RewriteCond %{HTTP_HOST} ^example\.com$ [NC]
  # RewriteRule ^(.*)$ http://www.example.com/$1 [L,R=301]
  #
  # To redirect all users to access the site WITHOUT the 'www.' prefix,
  # (http://www.example.com/... will be redirected to http://example.com/...)
 # uncomment and adapt the following:
  # RewriteCond %{HTTP_HOST} ^www\.example\.com$ [NC]
  # RewriteRule ^(.*)$ http://example.com/$1 [L,R=301]
  # Modify the RewriteBase if you are using Drupal in a subdirectory or in a
  # VirtualDocumentRoot and the rewrite rules are not working properly.
  # For example if your site is at http://example.com/drupal uncomment and
 # modify the following line:
  # RewriteBase /drupal
  #
  # If your site is running in a VirtualDocumentRoot at http://example.com/,
  # uncomment the following line:
  # RewriteBase /
 # Rewrite URLs of the form x' to the form 'index.php?q=x'.
 RewriteCond %{REQUEST_FILENAME} !-f
 RewriteCond %{REQUEST_FILENAME} !-d
 RewriteCond %{REQUEST_URI} !=/favicon.ico
 RewriteRule ^(.*)$ index.php?q=$1 [L,QSA]
</IfModule>
```
# \$Id: .htaccess,v 1.90.2.1 2008/07/08 09:33:14 goba Exp \$